To see images from *The Saint John's Bible* online, scan this code or go to olvbasilica.org/images

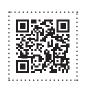

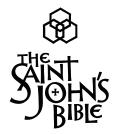

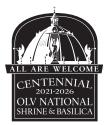

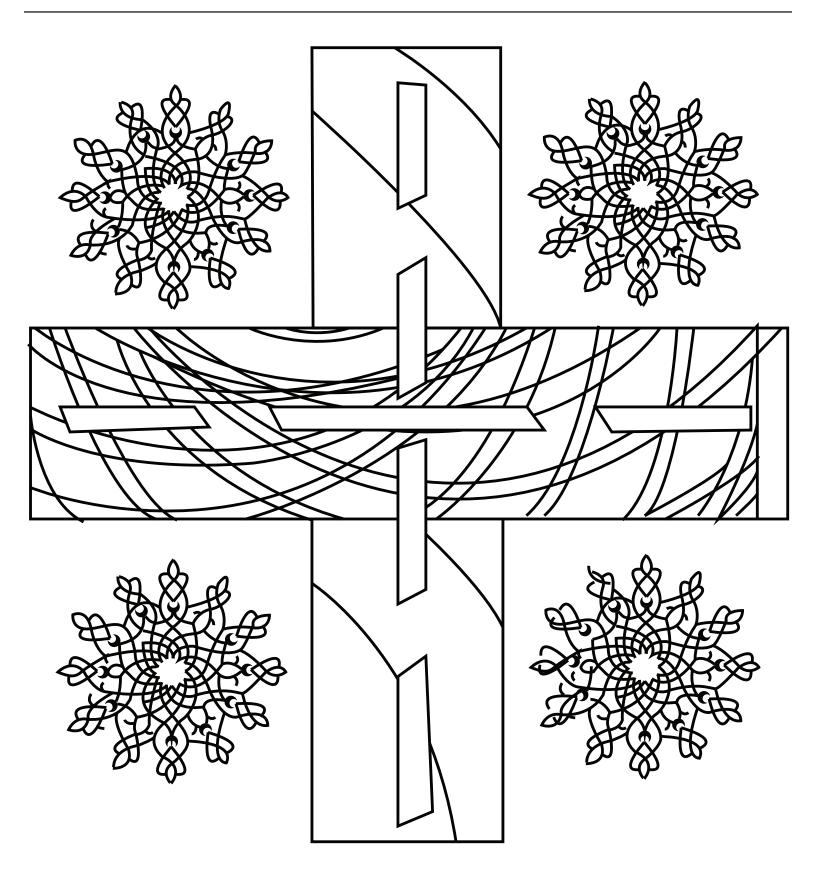